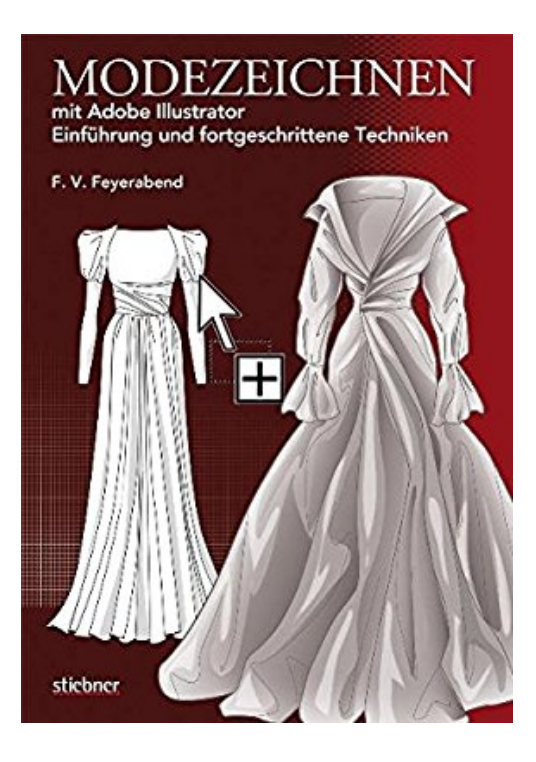

## **Modezeichnen mit Adobe Illustrator: Einführung und fortgeschrittene Techniken**

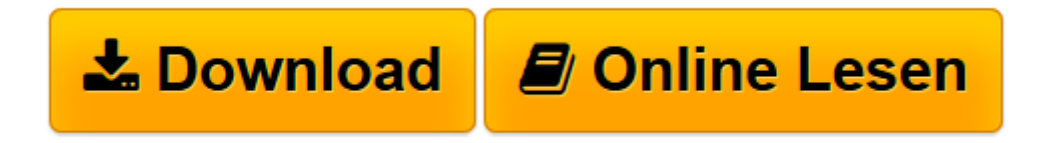

[Click here](http://bookspode.club/de/read.php?id=3830708785&src=fbs) if your download doesn"t start automatically

## **Modezeichnen mit Adobe Illustrator: Einführung und fortgeschrittene Techniken**

F. Volker Feyerabend

**Modezeichnen mit Adobe Illustrator: Einführung und fortgeschrittene Techniken** F. Volker Feyerabend

**[Download](http://bookspode.club/de/read.php?id=3830708785&src=fbs)** [Modezeichnen mit Adobe Illustrator: Einführung un ...pdf](http://bookspode.club/de/read.php?id=3830708785&src=fbs)

**[Online lesen](http://bookspode.club/de/read.php?id=3830708785&src=fbs)** [Modezeichnen mit Adobe Illustrator: Einführung ...pdf](http://bookspode.club/de/read.php?id=3830708785&src=fbs)

## **Downloaden und kostenlos lesen Modezeichnen mit Adobe Illustrator: Einführung und fortgeschrittene Techniken F. Volker Feyerabend**

216 Seiten

Kurzbeschreibung

Nach Themen gegliedert vermittelt 'Modezeichnen mit Adobe Illustrator' fundiert und anschaulich grundlegende und fortgeschrittene Zeichen- und Darstellungstechniken mit Adobe Illustrator. Programmfunktionen und Werkzeuge werden gut verständlich erklärt und ihre Anwendung in zahlreichen Projekten und Anwendungsbeispielen schrittweise und nachvollziehbar demonstriert. In seiner visuellen Darstellung ist dieses Buch einzigartig und bietet für alle Interessierten einen leichten, intuitiven Einstieg in das Erlernen des digitalen Zeichnens mit Adobe Illustrator. Über den Autor und weitere Mitwirkende Volker Feyerabend, Dipl. Modedesigner, arbeitet als freier Illustrator und Designer. Er lehrt in Hamburg an der Hochschule für Angewandte Wissenschaften die Fächer Modedesign, Modedarstellung von der manuellen Zeichnung bis zur digitalen Modeillustration.

Download and Read Online Modezeichnen mit Adobe Illustrator: Einführung und fortgeschrittene Techniken F. Volker Feyerabend #ROW3MEJYI79

Lesen Sie Modezeichnen mit Adobe Illustrator: Einführung und fortgeschrittene Techniken von F. Volker Feyerabend für online ebookModezeichnen mit Adobe Illustrator: Einführung und fortgeschrittene Techniken von F. Volker Feyerabend Kostenlose PDF d0wnl0ad, Hörbücher, Bücher zu lesen, gute Bücher zu lesen, billige Bücher, gute Bücher, Online-Bücher, Bücher online, Buchbesprechungen epub, Bücher lesen online, Bücher online zu lesen, Online-Bibliothek, greatbooks zu lesen, PDF Beste Bücher zu lesen, Top-Bücher zu lesen Modezeichnen mit Adobe Illustrator: Einführung und fortgeschrittene Techniken von F. Volker Feyerabend Bücher online zu lesen.Online Modezeichnen mit Adobe Illustrator: Einführung und fortgeschrittene Techniken von F. Volker Feyerabend ebook PDF herunterladenModezeichnen mit Adobe Illustrator: Einführung und fortgeschrittene Techniken von F. Volker Feyerabend DocModezeichnen mit Adobe Illustrator: Einführung und fortgeschrittene Techniken von F. Volker Feyerabend MobipocketModezeichnen mit Adobe Illustrator: Einführung und fortgeschrittene Techniken von F. Volker Feyerabend EPub